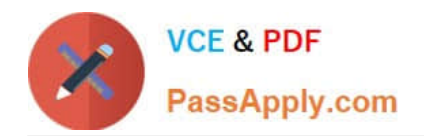

# **3102.1Q&As**

Avaya Aura® Session Manager and System Manager Implementation and Maintenance Exam

## **Pass Avaya 3102.1 Exam with 100% Guarantee**

Free Download Real Questions & Answers **PDF** and **VCE** file from:

**https://www.passapply.com/3102-1.html**

### 100% Passing Guarantee 100% Money Back Assurance

Following Questions and Answers are all new published by Avaya Official Exam Center

**Colonization** Download After Purchase

- **@ 100% Money Back Guarantee**
- **63 365 Days Free Update**
- 800,000+ Satisfied Customers

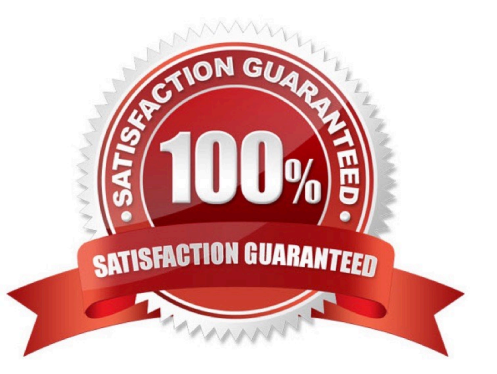

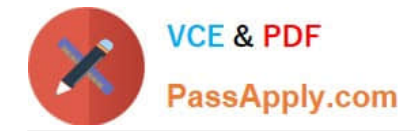

#### **QUESTION 1**

An organization is adding four Session Managers installed to its network. The installation scripts for all four session Manager Instances have completed and all services have been started but none have yet been configured with Session Manager. The technician\\'s task is to use System Manager to set up the four Session Managers in an in (n-1)/n redundant arrangement ready for adding users to redundant Session Manager Pairs.

Which sequence best describes the tasks that are to be performed?

A. Ensure that a Location and SIP Domain suitable for each Session Manager is defined. Add each Session Manager as a SIP Entity. Associate each Session Manager SIP Entity with a Session Manager instance. Set up Entity Links between each Session Manager.

B. Define each Session Manager as a SIP Entity. Establish relationships between them by defining Routing Policies based on their respective locations. Add appropriate Adaptations to each Session Manager.

C. Define each Session Manager as a SIP Entity by creating Entity Links. Create Communication Profiles for each Session Manager.

D. Add each Session Manager as Routing Agents. Establish links between them by adding Locations. Mark each Session Manager as being \\'active\\' or \\'standby\\'.

Correct Answer: A

#### **QUESTION 2**

What is the benefit of using the Communication Profile Editor to modify users?

A. It allows an administrator to change some values of a User Profile for multiple SIP users at one time.

B. It allows an administrator to change the values of the Session Manager Profile settings for only a single SIP System Manager user at one time.

C. It allows an administrator to change some values of the Communication Profile settings for multiple SIP System Manager Users at one time.

D. It allows an administrator to change all values of a User Profile for multiple users at one time.

Correct Answer: B

#### **QUESTION 3**

A technician wants to schedule a bulk operation to take place at a convenient time in the future. What are two methods for scheduling bulk operations? (Choose two.)

A. # Sh exportUpmUsers.sh -u admin -p adminl23 -t 2013:05:01:12:00:00

B. # sh exportUpmUsers.sh -u admin -p adminl23 -d 2013:05:01:12:00:00

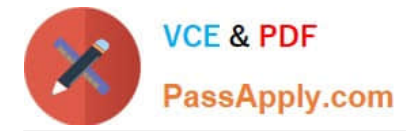

C. Navigate to Users > User Management, click \\'More Options\\' and select \\'Import Users\\'. Choose \\'schedule\\' in the options.

D. Navigate to Users > User Management, click \\'More Options\\' and select \\'Export Users\\'. Choose \\'schedule\\' in the options.

Correct Answer: CD

#### **QUESTION 4**

Users between four customer sites are reporting frequent problems placing and receiving calls. In trying to identify the issue, you check the Bandwidth Usage between Session Manager Locations and get an error message, "Unable to access status information for SM1 ?cannot connect to server, internal error".

Which item is most likely the cause of this error?

- A. There is limited bandwidth between the locations.
- B. The Session Manager Service State was set to deny new service.

C. The System Manager cannot communicate with the Session Manager because of a network issue.

D. The Session Manager is processing high volume of calls and is causing inter-SM server connectivity problems.

Correct Answer: D

#### **QUESTION 5**

Which two statements about Managed Bandwidth are true? (Choose two.)

A. If the Managed Bandwidth field is blank for a location no Call Admission Control is done for that location.

B. If the Managed Bandwidth field has a value. Session Manager keeps track of the bandwidth in use based on the calls coming out of and going to that specific location and denies new calls when the bandwidth in use reaches the limit.

C. If the Managed Bandwidth field is blank for a location, the default Call Admission Control is done for that location. Session Manager keeps track of the bandwidth in use based on the calls coming out of and going to that specific location and denies new calls when the bandwidth in use reaches the limit.

D. If the Managed Bandwidth field has a value. Session Manager keeps track of the bandwidth in use based on the calls coming out of and going to that specific location and drops old calls when the bandwidth in use reaches the limit.

E. If the Managed Bandwidth field has a value, Session Manager keeps track of the bandwidth in use based on the calls coming out of and going to that specific location and sends an alarm to an administrator when new calls reach the bandwidth the limit.

Correct Answer: AB

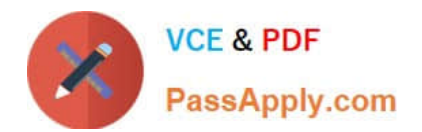

[3102.1 Practice Test](https://www.passapply.com/3102-1.html) [3102.1 Study Guide](https://www.passapply.com/3102-1.html) [3102.1 Braindumps](https://www.passapply.com/3102-1.html)